## **Daily Cartoon**

I want the daily cartoon of userfriendly.org show up on one of my wiki pages. Since it has another URL every day, I try to do it via a syntax plugin. Unfortunately, everything works fine on preview, but the

page is garbled after saving

You can reproduce this when you save the code in a file named syntax, php in the lib/plugins/userfriendly directory of your DokuWiki installation. Then, place {~userfriendly~} in the page text (I have it on a separate line with one blank line above and one underneath) and see…

Here's the code, maybe you can give [me](mailto:w.flamme@web.de) some hints what I am doing wrong.

```
<?php
/**
  * userfriendly plugin: shows the daily cartoon from userfriendly.org
 *
/**
  * @license GPL 2 (http://www.gnu.org/licenses/gpl.html)
 * @author Werner Flamme <w.flamme@web.de>
 * @date 2009-01-17
 */
if(!defined('DOKU_INC'))
     die();
if(!defined('DOKU_PLUGIN'))
     define('DOKU_PLUGIN', DOKU_INC . 'lib/plugins/');
require once(DOKU PLUGIN . 'syntax.php');
/**
 * All DokuWiki plugins to extend the parser/rendering mechanism
 * need to inherit from this class
 */
class syntax_plugin_userfriendly extends DokuWiki_Syntax_Plugin {
     /**
      * return some info
      */
     function getInfo()
\overline{\phantom{a}} return array(
              'author' => 'Werner Flamme',
             'email' \Rightarrow 'w.flamme@web.de',
             'date' => '2009-01-17',
              'name' => 'Userfriendly.org Cartoon Plugin',
              'desc' => 'Shows the daily cartoon from userfriendly org ' .
                          'as shown on
http://ars.userfriendly.org/cartoons/?id=<date>',
```

```
'url' ='http://wiki.splitbrain.org/doku.php?id=plugin:userfriendly'
         );
     } // function getInfo
     /**
     * What kind of syntax are we?
     */
     function getType()
    \left\{ \right. return 'substition';
     } // function getType
     /**
     * What kind of plugin are we?
     */
     function getPType()
     {
         return 'block';
     } // function getPType
     /**
     * Where to sort in?
     */
     function getSort()
    \mathcal{F} return 300;
     } // function getSort
     /**
     * Connect pattern to lexer
     */
     function connectTo($mode)
     {
         $this->Lexer->addSpecialPattern('{~userfriendly~}', $mode,
'plugin userfriendly');
     } // function connectTo
     /**
      * Handle the match
     */
     function handle($match, $state, $pos)
     {
         return array();
     } // function handle
     /**
      * Create output
      @param $mode current mode of DokuWiki (see
http://wiki.splitbrain.org/plugin:tutorial)
      @param $renderer DokuWiki's rendering object
```

```
 @param $data the data between '\<userfriendly' and '/>' tags (not
looked at)
     @var $pagearr the starting page of userfriendly.org (as array)
     @var $line that's what $pagearr consists of
     @var $srcpos position of the line where SRC= starts
     @var $srclen length of the URL after SRC=
     @var $picid the URL of the daily cartoon
     @var $linkstart constant expression to start the link tag with
     @var $imgalt constant expression for the alt attribute of the img
tag
     @var $myPrep the text prepared to output
     @return true, if rendering happens, false in all other cases
     */
     function render($mode, &$renderer, $data)
     {
        if (\text{smode} == 'xhtml') {
             $pagearr = file("http://userfriendly.org/");
            if (!is array($pagearr))
                return -1;
             foreach ($pagearr as $line) {
               if (substr(\text{Blue}, 0, 50) == '< Ahref="http://ars.userfriendly.org/cartoons/?id=') {
                   $sstrpos($line,'SRC="http://www.userfriendly.org/cartoons/');
                   $sstrlen($line) - $srcpos - 10;
                   substr($line, $srcpos + 4, $srclen); $linkstart = '<a href="http://userfriendly.org/">';
                    $imgalt = 'userfriendly.org daily cartoon';
                } // if URL in this line
             } // foreach ($pagearr as $line)
// debug line
$renderer->doc .= "<p>{$linkstart}This was *YOUR* link here.</a></p>\n";
             $myPrep = '<p><a href="http://userfriendly.org/">' .
                       '<img src=' . $picid .' alt="' . $imgalt .
                       '" title="' . $imgalt .'" /></a></p>'. "\n";
// debug line
$renderer->doc .= "\n <p> " . htmlentities($myPrep) . '</p>';
// the next line causes the strange behaviour
// $renderer->doc .= "\n" . $myPrep;
            return true;
       } // if ($mode == 'xhtml')
         return false;
     } // function render
} // class syntax_plugin_userfriendly
```
*//Setup VIM: ex: et ts=4 enc=utf-8 :*

From:

<http://www.wernerflamme.net/> - **Werners Wiki**

Permanent link: **<http://www.wernerflamme.net/doku.php?id=comp:en:usrfrndl>**

Last update: **2009-01-17 2335**

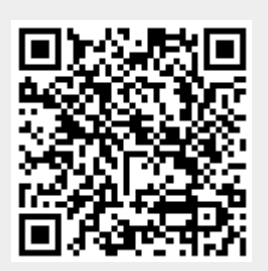